# **Bristol Village Computer Club - December 2**

**ISSN: 2327-2198**

If you are reading this on your computer display, remember that **Acrobat Reader** has a *zoom* feature (under "**View"** in your top tool bar) for enlarging or reducing text and graphics.

**Next Computer Club (BVCC) Meeting**

**Abby Stokes will be presenting a webinar. Bob Vance will provide an update on APCUG Membership**

**Dec 8 2014, 7:30PM Glenn Center**

**Also on BVTV**

## <span id="page-0-3"></span>*Quick Index*

You can now jump directly to articles in this newsletter. Just left click on the Index listing.

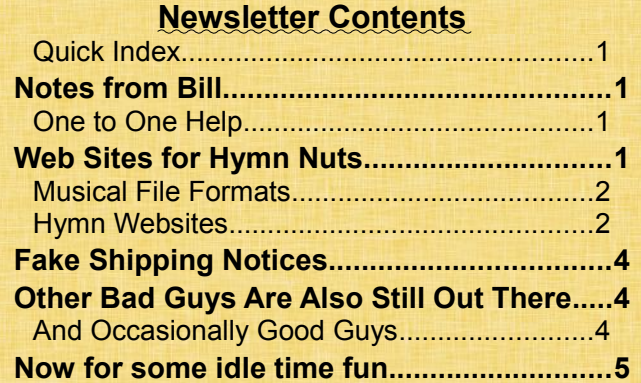

## <span id="page-0-2"></span>Notes from Bill

Abby Stokes, author of "Is This Thing On ? A Computer handbook for Late Bloomers, Technophobes, and the Kicking & Screaming" will be providing a webinar focusing on safely shopping and banking online. This will be a continuation of the webinar that was interrupted during the October BVCC meeting due to technical problems. Abby is a very good presenter and always provides very useful information. She is confident that everyone can master the computer and navigate the internet.

# BVCC Officers

**President: Bill Webb Vice President.: Don Netzley Treasurer: George Hartwell Secretary: Nancy Seward Newsletter Editor: Len Nasman CLUB EMAIL: bvclub@bvres.org**

Bob Vance, Association of Personal Computer Groups (APCUG) Adviser for our region will be at our meeting to provide a brief update on membership benefits and services to our local computer club. Many of our club members know that Bob also volunteers on the sight and sound team that serves many different groups in the village to provide broadcasts on BVTV.

## <span id="page-0-1"></span>*One to One Help*

Just a reminder about the availability of individual help if you have questions or need help on a particular project. There is a sign up sheet posted on the computer lab door where you may list your name and specify the area you wish help. The BVCC is trying this approach to address specific needs and interests.

# <span id="page-0-0"></span>Web Sites for Hymn Nuts

By Len

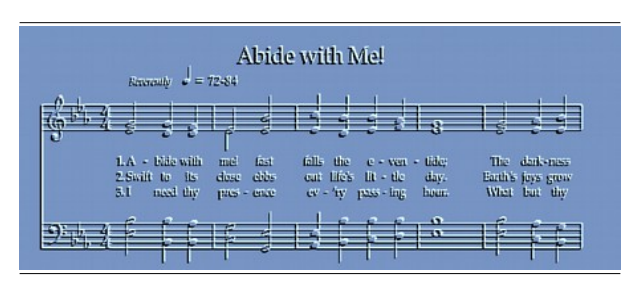

There are a lot of musical resources available on the Internet. In this article, I will explore sites with con-

#### **BVCC Newsletter - December 2014**

tent related to traditional hymns. But first, a quick review of file formats used for music.

### <span id="page-1-1"></span>*Musical File Formats*

Computers typically have microprocessor chips dedicated to making sounds. These computer chips receive information from files which they turn into noise or music. There are several file formats used specifically for music.

**WAV Files**: This is one of the early file formats for storing sounds. WAV stands for Waveform Audio File Format. WAV files are typically uncompressed (unlike MP3 files discussed next). WAV files contain two-channel audio sampled 44,100 times per second. The sample speed controls sound quality, and the 44,100 rate provides high quality music. A sample rate of 8,000 kHz is adequate for voice messages. The higher the sample rate the higher the sound quality, and the larger the data file.

**MP3 files**: MP3 is an audio-specific format that was designed by the [Moving Picture Experts Group.](http://en.wikipedia.org/wiki/Moving_Picture_Experts_Group) It uses a compression technology to significantly reduce file size. Although MP3 files are similar in quality to a radio broadcast, they are not the same quality as is possible with a CD audio disc.

Here is an idea of how WAV and MP3 file size compares for a particular musical selection. I have a copy of the hymn Beautiful Savior saved in both formats. The WAV file is 95,488KB while the MP3 file is 5,716. (By the way, this explains how you can pack so many musical recordings into a small flash drive or I pod.)

**MIDI Files:** MIDI stands for Music Industry Digital Interface. MIDI files do not contain recorded audio files like WAV or MP3. Instead, MIDI files contain data that allows different musical devices to talk to one another. For example, If I send MIDI data to my Roland JV 2020 sound module, it uses the data to cause synthesized instruments (like pianos or strings) to play. The sound processors in most Windows computers have built in instrument sounds that can be controlled by MIDI data files. A standard set of MIDI instrument sounds is [GM2.](http://en.wikipedia.org/wiki/General_MIDI_Level_2)

The nice thing about MIDI files is that if you send a MIDI file that uses a church organ sound to a computer, it sound like the computer is playing an organ. Of course the quality of the sound will depend on the quality of the sound chip and speakers of the computer. If you send the same MIDI file to a sound module that is connected to a good quality amplifier and speakers, the organ sound will be much more realistic.

Most Windows computers can play WAV, MP3, or MIDI files directly using the Windows Media Player. If you double click on any of these kinds of files, Windows Media Player will open up and play the music. (Unless, however, some other sound program has been set as the default player.)

### <span id="page-1-0"></span>*Hymn Websites*

Now that you have an idea of the different types of musical files, it is time to explore finding hymns on the Internet. (BTW Some churches that do not have an organist, can play MIDI hymns on a computer or electronic keyboards that have computer-MIDI connections.)

The first example is the [ehymnal](http://www.ehymnal.com/) site.

#### <http://www.ehymnal.com/>

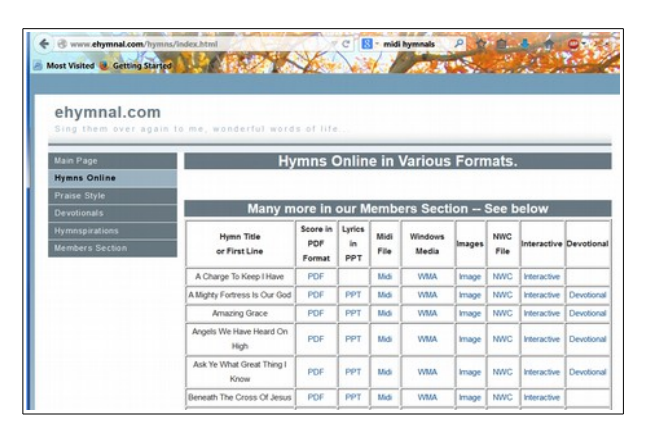

This site not only provides links to MIDI and WMA music files, you can also download and print scores, view Power Point versions of hymns, and devotional notes. Another file option is NWC, Noteworthy composer files. This format is used by a program called **Noteworthy**, a popular low cost (\$49) scoring software. A free version is available for review.

#### **BVCC Newsletter - Bristol Village Computer Club**

The next example is the cyber hymnal web site. This web site provides stories about hymns and authors and also gives links to MIDI or NWC files. Searching the site opened the following window for the hymn *Abide With Me*.

## **<http://cyberhymnal.org/>**

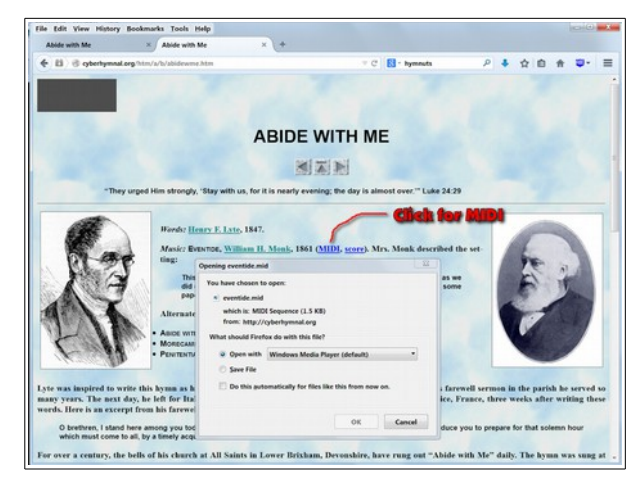

If you examine the text in the illustration, you will notice that there shaded words. Each shaded text entry is a link. Clicking on some links will provide background information on composers, or hymn histories. Clicking on the MIDI link will open the dialog box shown. This will allow you to open the MIDI file in your default MIDI player (Windows Media Player in this example).

BTW, the cyberhymnal site also provide scores that use the NWC file format. This format is used by a program called [Noteworthy,](https://www.noteworthysoftware.com/) a popular low cost (\$49) scoring software. A free version is available for review.

Some church denominations have their own hymn sites. Here is the Lutheran hymnal site.

### [http://www.lutheran](http://www.lutheran-hymnal.com/online/aTLH_Hymns1.htm)[hymnal.com/online/aTLH\\_Hymns1.htm](http://www.lutheran-hymnal.com/online/aTLH_Hymns1.htm)

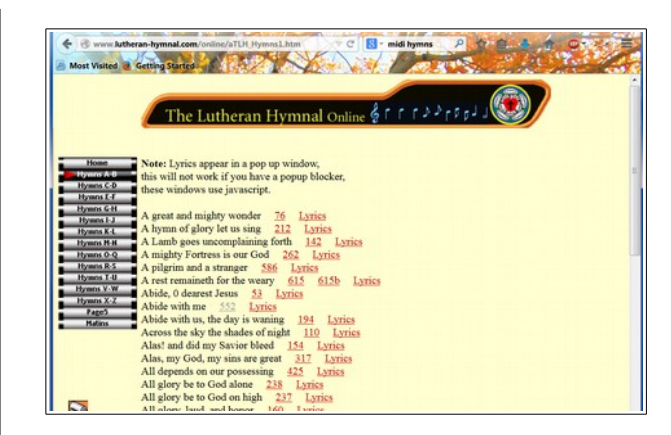

This Lutheran site has links to either MIDI files or lyrics text files.

Here is a link to the [United Methodist Hymnal](http://www.hymnary.org/hymnal/umh) http://www.hymnary.org/hymnal/umh

|                                                                                                    |                                  | $\mathcal{L}$<br>JYMMARY.org                                          |                                                                                                    |                                                                                                    |  |  |
|----------------------------------------------------------------------------------------------------|----------------------------------|-----------------------------------------------------------------------|----------------------------------------------------------------------------------------------------|----------------------------------------------------------------------------------------------------|--|--|
|                                                                                                    | <b>Texts</b>                     | Instances<br><b>Tunes</b>                                             | People Hymnals                                                                                                    | Search the entire Hymnary                                                                                                    |  |  |
| Search<br>Text Name                                                                                                    |                                  | The United Methodist Hymnal                                           |                                                                                                    |                                                                                                    |  |  |
| Tune Name<br>Person Name<br>UMH<br>Topics<br>Scripture<br>My Hymnais<br>Add a field<br>۰<br>Select result type .<br>Search Clear<br>Search Tips | HYMNAL<br>$87 - 182$<br>$1 - 86$ | Publisher:<br><b>Denomination:</b><br>Languagez<br>183-279<br>280-379 | The United Methodist Publishing<br>House, 1989<br><b>United Methodist Church</b><br>English<br>380-479<br>480-579<br>580-677 | Indexes<br>Authors.<br><b>First Lines</b><br><b>Tune Names</b><br>Topics<br><b>Scripture References</b><br><b>Meters</b><br><b>Elements of Worship</b><br>Compare this hymnal<br>last »<br>next > |  |  |
| <b>Collections</b>                                                                                                    | ٠<br>Text                        |                                                                       | Tune                                                                                                    | Ⅲ 4)<br>理理<br>۱n<br>m                                                                                                    |  |  |
| ŵ<br>My Starred Hymns                                                                                                    |                                  |                                                                       |                                                                                                    | m                                                                                                    |  |  |
|                                                                                                    | [General Services]<br>1          |                                                                       |                                                                                                    |                                                                                                    |  |  |

The **LDS** web site has some interesting options.

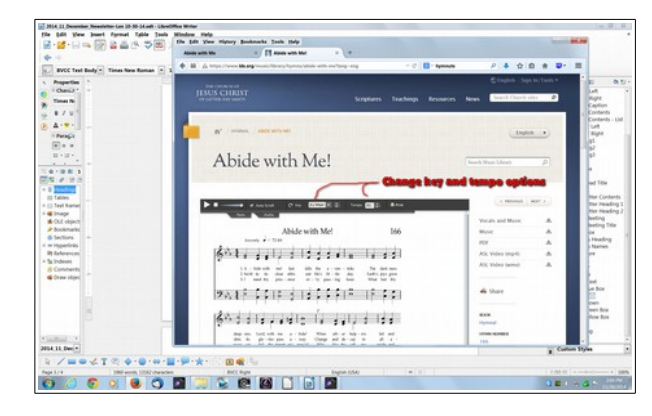

Options allow you to change the key or the tempo. You can print the score directly, or save a PDF file version.

#### **BVCC Newsletter - December 2014**

To discover more hymns on the Internet, try Googling using key words such as *MIDI hymns* or *hymn files.*

## <span id="page-3-2"></span>Fake Shipping Notices

By Len

This is the season when many folks order things online. Online shoppers using websites such as Amazon can expect email messages about orders placed, and shipped. However, beware, the bad guys try to take advantage of this to send out fake email messages. The following picture shows a fake message.

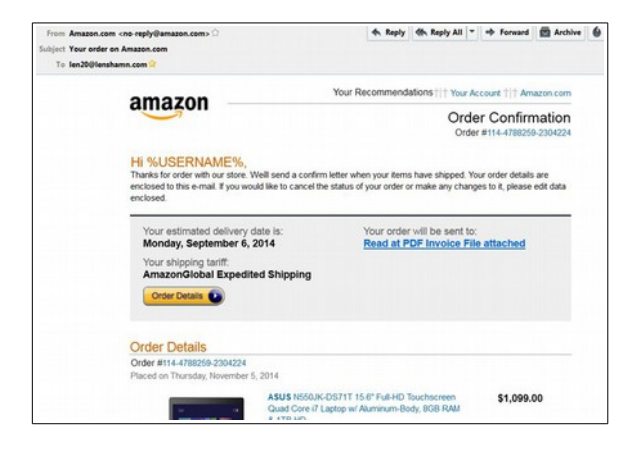

In this case, the user name is the clue. There are similar bogus email message that purport to be from other common online order sites, or from common shippers like UPS, USPS, or DHL. The point is, do not be tempted to click on anything in these messages unless your are 100% sure that it is about an order you have placed.

# <span id="page-3-1"></span>Other Bad Guys Are Also Still Out There

By Kent

A current ruse by scammers is to pretend that they are monitoring the Internet (often claiming to work for Microsoft) and have discovered that your computer has a virus. This scam usually conducted via the phone. One of the cautions with which people are familiar is to NOT respond to phone solicitations because you have no idea if the caller is whom he/she claims to be. You should only provide personal information when *you* initiated the call. This applies equally if the subject of the call is your computer.

To safeguard your computer, be aware that when it is operating in cyberspace (i.e., the Internet) there is nothing to identify it with you and especially with your phone number. The heart of the scam is to convince you that they are able to see your computer and phoned you for that reason. The trick is akin to that of fortune tellers--provide generic information that seems personal so the recipient of the call believes that the scammer is actually looking at his/her computer. As a number of Villagers have learned, the goal of the scammer is to get your money (a feat accomplished by convincing you to turn over control to them. As with the phone scams, do not allow an unknown caller (despite his/her claims) to take control of your computer. There is no limit on the mischief that they can leave in your machine.

## <span id="page-3-0"></span>*And Occasionally Good Guys*

#### By Kent

In March of 2014, we had a rush to replace Windows XP computers as Microsoft was withdrawing support for this operating system--leaving it especially vulnerable to viruses and other malware. Of course, not everyone replaced their machines. But the opportunity is not necessarily lost.

If you are still using Windows XP Pro, you should take extra precautions, especially with anti-virus programs. I've had good luck with **Avast** which seems to be averting several attempted virus attacks a week. You need to remember that the anti-virus **Security Essentials** from Microsoft also is no longer supported for Windows XP. An independent program, such as Avast, is the least that you can do to safeguard your computer.

If, like a number of club members in recent weeks, you decide to replace Windows XP Pro, the company that supplied our previous lab computers has an excellent deal on refurbished computers (www.blairtg.com). For \$169 plus \$5 shipping, you

### **BVCC Newsletter - Bristol Village Computer Club**

can buy a Hewlett Packard "pizza box" computer (resembling the machines currently in the lab) with Windows 7 Professional, 4 GB of RAM memory, a DVD player, and a 250 GB hard drive (a configuration adequate to the needs of most club members unless you have large digital music or video collections). Of course, under Ohio law, you need to declare the purchase on your tax return as you haven't paid sales tax on it (7.25%). So the state wants what it calls a use tax (as on any purchase from out-ofstate for which no sales tax was charged). So as to not end on a downer, these refurbished computers from Blair come with a one-year warranty (no sales or usage tax on the warranty).

### <span id="page-4-0"></span>Now for some idle time fun By Len

From [Twisted Sifter:](http://twistedsifter.com/)

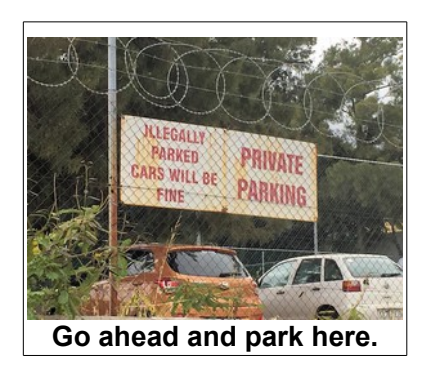

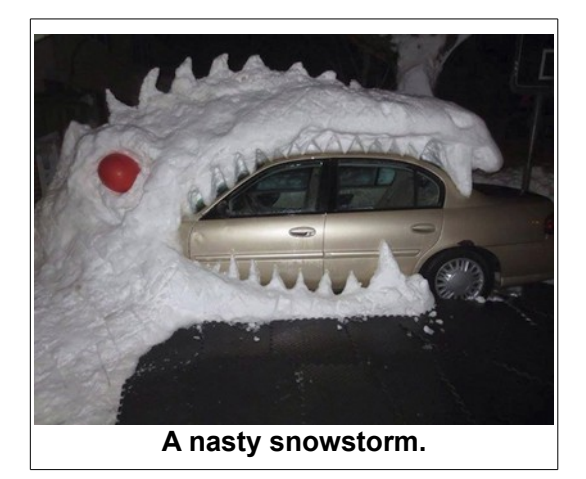

And now, something from [Bored Panda:](http://www.boredpanda.com/)

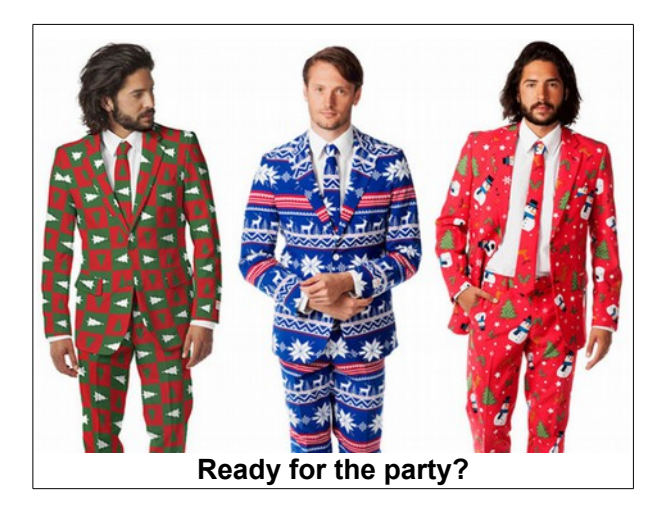

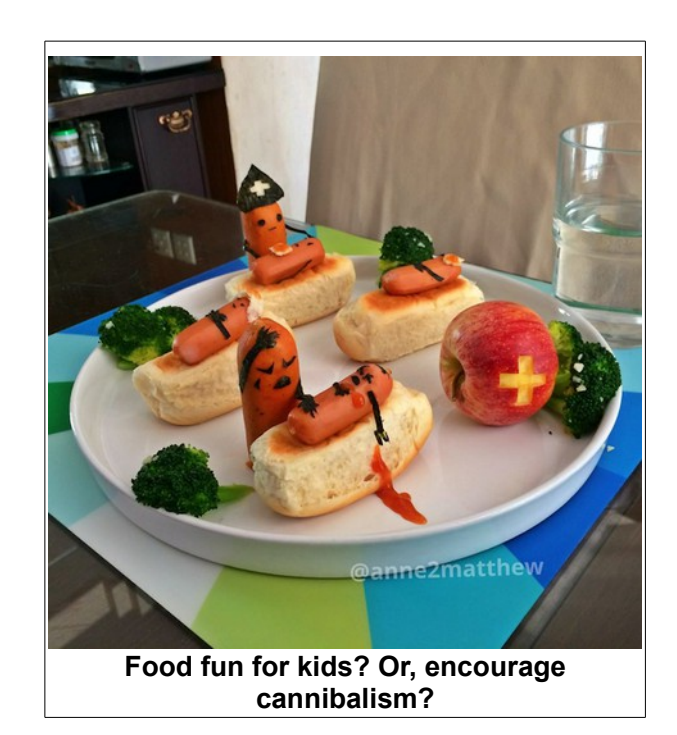

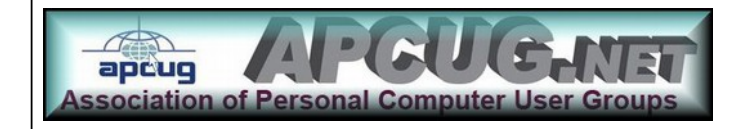